# **Motion Picture Analysis Worksheet**

#### **Student Name:**

### **Step 1: Pre-viewing**

A. Title of film:

Record Group source:

B. What do you think you will see in this motion picture? List Three concepts or ideas that you might expect to see based on the title of the film. List some people you might expect to see based on the title of the film.

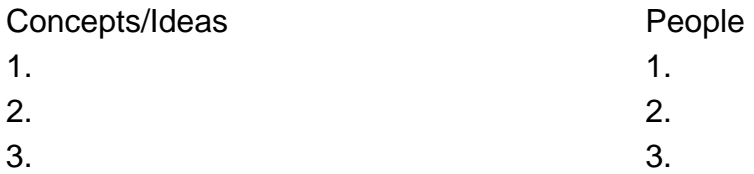

## **Step 2: Viewing**

A. Type of motion picture (check where applicable)

- \_\_\_\_ Animated cartoon
- \_\_\_\_ Documentary film
- \_\_\_\_ Newsreel
- \_\_\_\_ Propaganda film
- \_\_\_\_ Theatrical short subject
- \_\_\_\_ Training film
- \_\_\_\_ Combat film
- \_\_\_\_ Other

B. Physical qualities of the motion picture (check where applicable)

- \_\_\_\_ Music
- \_\_\_\_ Narration
- **\_\_\_\_\_** Special effects
- \_\_\_\_ Color
- \_\_\_\_ Live action
- \_\_\_\_ Background noise
- \_\_\_\_ Animation
- \_\_\_\_ Dramatizations

C. Note how camera angles, lighting, music, narration, and/or editing contribute to creating an atmosphere in this film. What is the mood or tone of the film?

### **Step 3: Post-viewing (or repeated viewing)**

A. Circle the things that you listed in the previewing activity that were validated by your viewing of the motion picture.

B. What is the central message(s) of this motion picture?

C. Consider the effectiveness of the film in communicating its message. As a tool of communication, what are its strengths and weaknesses?

D. How do you think the filmmakers wanted the audience to respond?

E. Does this film appeal to the viewer's reason or emotion? How does it make you feel?

F. List two things this motion picture tells you about life in the United States at the time it was made:

- 1.
- 2.

G. Write a question to the filmmaker that is left unanswered by the motion picture.

H. What information do you gain about this event that would not be conveyed by a written source? Be specific.

Designed and developed by the Education Staff, National Archives and Records Administration, Washington, DC 20408.

> From Teaching With Documents www.edteck.com/dbq *Developed by* Peter Pappas